# **API Publications Get v4**

This is the latest version of the APIs.

### **Contents:**

- [Required Permissions](#page-0-0)
- [Request](#page-0-1)
- [Response](#page-1-0)
- [Reference](#page-1-1)

Get the specified publications object.

## **Version:** v4

#### **Relevant terms:**

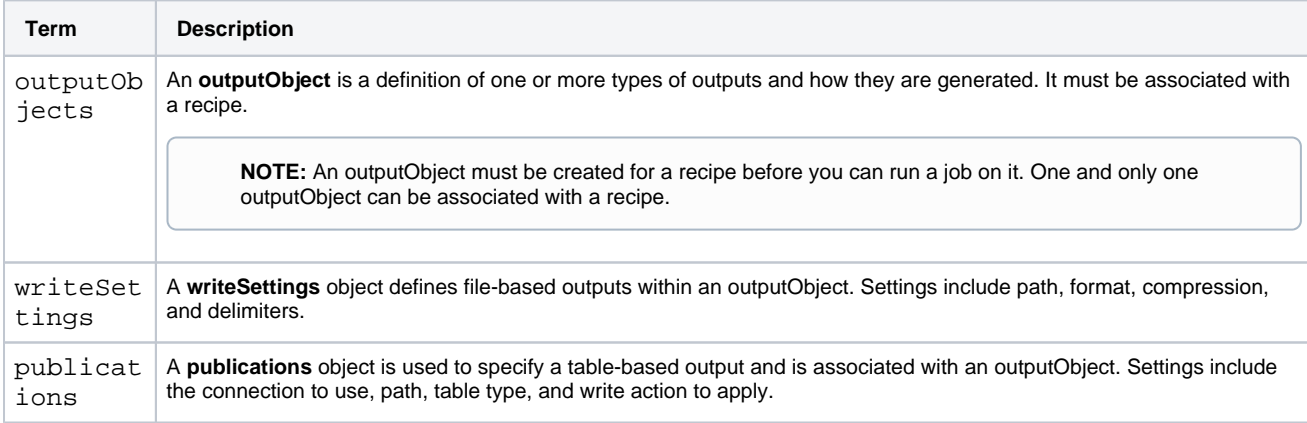

## <span id="page-0-0"></span>Required Permissions

**NOTE:** Each request to the Trifacta® platform must include authentication credentials. See [API Authentication](https://docs.trifacta.com/display/r068/API+Authentication).

## <span id="page-0-1"></span>Request

## **Request Type:** GET

## **Endpoint:**

/v4/publications/<id>

## **Request URI - Example:**

/v4/publications/1/

## **Query parameter reference:**

The following query parameters can be submitted with this endpoint:

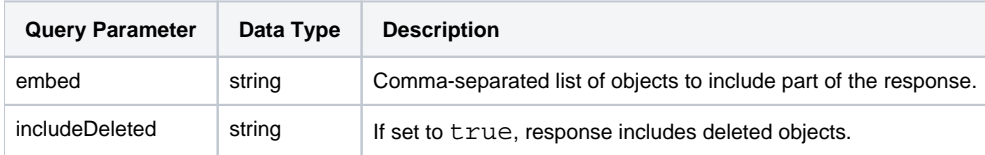

For more information, see [API Common Query Parameters v4](https://docs.trifacta.com/display/r068/API+Common+Query+Parameters+v4).

#### **Request Body:**

Empty.

## <span id="page-1-0"></span>Response

### **Response Status Code - Success:** 200 - OK

## **Response Body Example:**

```
{
     "path": [
        "default"
    ],
    "id": 1,
     "tableName": "POS_r01",
    "targetType": "hive",
    "action": "dropAndLoad",
    "createdAt": "2018-11-08T18:52:43.871Z",
     "updatedAt": "2018-11-08T18:52:43.871Z",
     "creator": {
         "id": 1
     },
     "updater": {
         "id": 1
     },
     "outputObject": {
         "id": 3
     },
     "connection": {
         "id": 1
     }
}
```
## <span id="page-1-1"></span>Reference

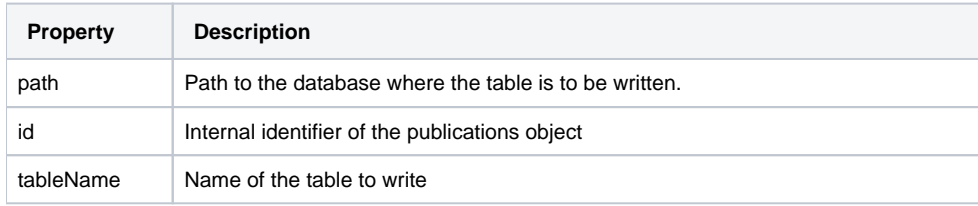

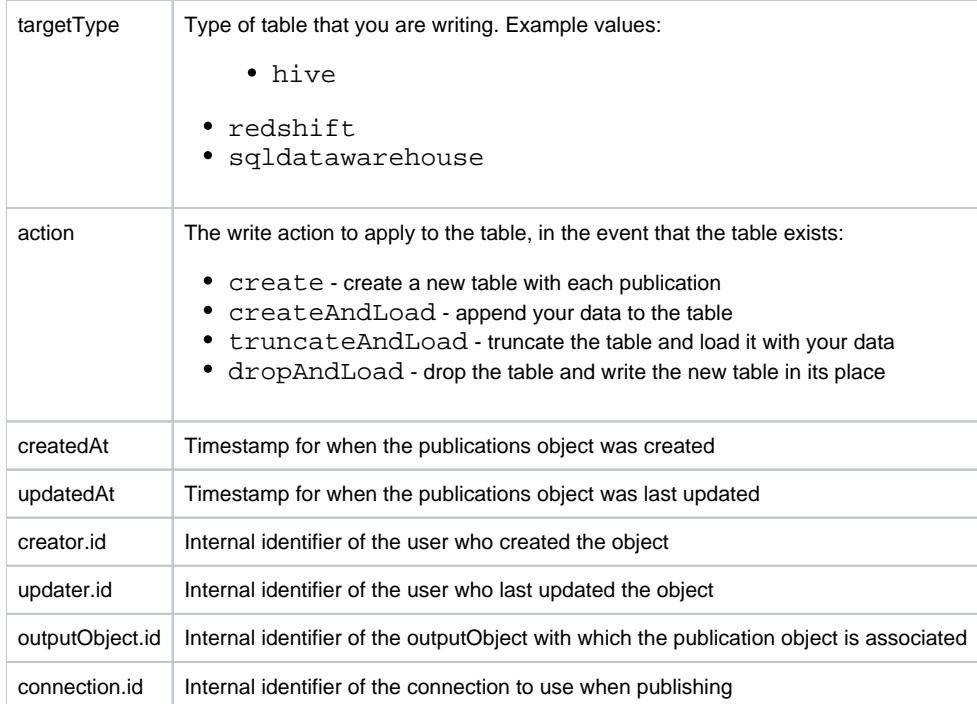